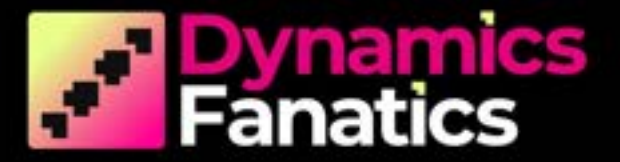

## KICKSTART **MOVE TO BUSINESS CENTRAL WITH OUR 5 DAY RAPID IMPLEMENTATION**

**2023 DYNAMICS FANATICS** 

#### **KICKSTART BUSINESS CENTRAL WHAT IS IT?**

We designed KickStart as a quick and easy way for businesses to switch to the essential package of Microsoft Dynamics 365 **Business Central.** 

Too often companies want to change their ERP, but hold back due to complex specialists, months of planning, training and long implementation times that create downtime and lost earrings.

With KickStart we remove these barriers, so companies can implement an MVP of Business Central with a rapid 1 week implementation that can grow with the business when it's needed. No complext planning, no downtime, and no losses. You'll be up and running in a week, so you can take advantage of better processes and productivity and start saving money right away. Switching's never been so easy.

#### **FASTER THAN A SPEEDING BULLET! IN JUST 1 WEEK. BUSINESS CENTRAL, DONE.**

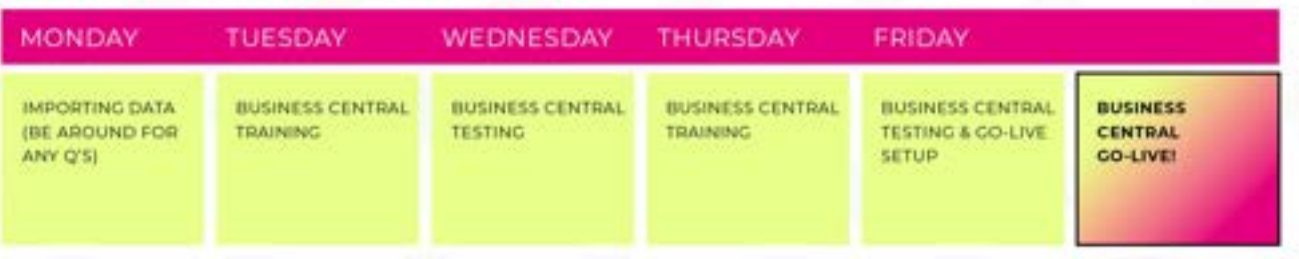

#### "WE'LL GET YOU CONFIGURED, SETUP TRAINED IN JUST 1 E E KO

**DYNAMICS FANATICS** 

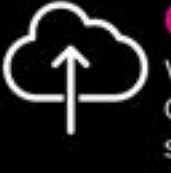

#### CONFIGURED

We get your Business Central account and system created and configured in the cloud.

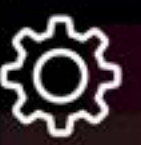

We import your customers, balances.accounts and data so your business is all set up and ready to go.

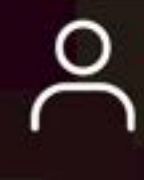

TRAINED Consultant-led training provided for your super users, so you're ready to roll on Go-Live day.

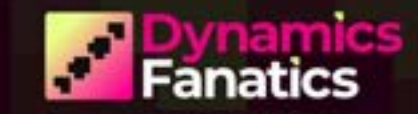

#### KICKSTART BUSINESS CENTRAL HOW IT WORKS

To make this happen in double quick time, we'll provide the Chart of Accounts, and you provide the customers, vendors (or suppliers) and Bank Accounts.

We then get everything setup for you, and we agree on the date for the start of your KickStart week.

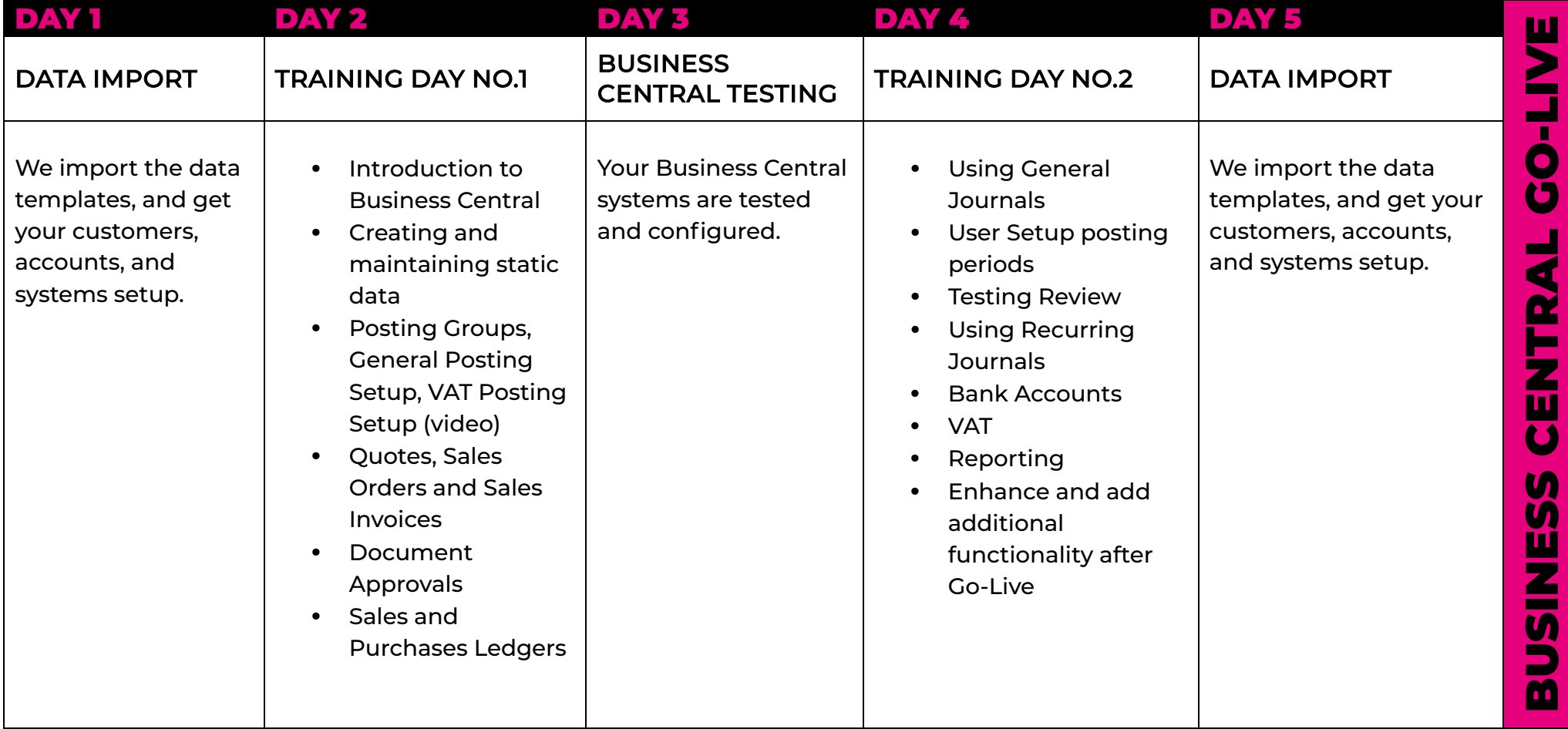

#### **WHY CHOOSE KICKSTART?**

#### LIFE BEFORE BUSINESS CENTRAL

at challenges did you face and why did you want a new system?

"We needed something that could scale alongside our quickly growing business so we didn't get caught with a system that can't manage what we need it to do."

"Our old system had a limit of 1000 transactions a month, at which point it becomes slow and unusable, so we decided to change it up."

"Having to make additional spreadsheets took too much time, having the edit in Excel functionality was a big winning point."

#### THE BENEFITS OF BUSINESS CENTRAL

Vhat business benefits do you see & what new things can you do?

"We can see the clear benefits of being able to start small, with small upfront costs and being able to add modules and training to the system to allow it to move with us through different companies and currencies."

"There's no huge upfront time and money drain which would have been. the c a s e with NetSuite or Financial Force implementation."

"It's a Microsoft product, so matching feature functionality with products like Excel make it easy to learn."

"We can now run full sets of customizable and downloadable standard reports."

#### **HOW EASY WAS IT MOVING WITH KICKSTART?**

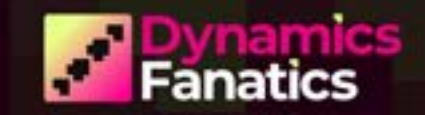

# **Pynamics**<br>**Fanatics**

### **DYNAMICSFANATICS.COM**